# **AutoCAD Con llave Gratis**

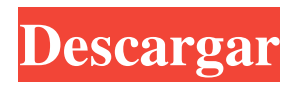

## **AutoCAD Crack+ Activacion [Mas reciente]**

AutoCAD es la aplicación CAD más popular del mundo, utilizada por más de 300 000 ingenieros, arquitectos y diseñadores de todo el mundo. De hecho, AutoCAD es una marca registrada de Autodesk. El concepto básico del programa AutoCAD AutoCAD es un programa CAD y una herramienta de dibujo que permite a sus usuarios construir y dibujar modelos 2D y 3D utilizando imágenes vectoriales y rasterizadas. El modelo 3D se puede desarrollar aún más para incluir características paramétricas como paredes y puertas, texturas y efectos de sombreado. AutoCAD es un programa basado en Windows que se ejecuta en cualquier computadora personal (PC) moderna como un programa independiente, y también se puede descargar y ejecutar en varios otros sistemas operativos (SO) a través de una máquina virtual. Con AutoCAD, el usuario puede iniciar un proyecto 2D o 3D creando un área de dibujo y creando o importando un dibujo desde un archivo de dibujo. El área de dibujo se compone de capas, que se organizan de abajo hacia arriba. La capa superior es la capa del modelo que es visible. Esta capa puede contener componentes de modelo (imágenes 2D) o estar compuesta de características paramétricas (imágenes 3D). En el caso del modelado 3D, el modelo se proyecta como una serie de imágenes 2D en la capa del área de dibujo. La segunda capa es la capa del dibujo que es visible. Esta capa puede contener cualquier cantidad de objetos y/o tiene propiedades específicas. En el caso del dibujo en 2D, la segunda capa se compone de estilos de capa, que le dan al dibujo un aspecto único. Debajo de la segunda capa está el área de visualización. Las capas del modelo y del área de visualización se pueden cambiar de forma independiente para que el usuario pueda ver el modelo o el área de visualización por separado. Con el modelado 3D, la capa superior se compone de imágenes 2D que se apilan una encima de la otra en una cámara virtual. Cuando la capa superior está "activada" (haciendo doble clic en la capa), el usuario tiene una vista activa de la capa. Las propiedades de cualquier objeto dado se pueden modificar a través de Propiedades o Propiedades personalizadas. La ventana Propiedades muestra todas las propiedades que se aplican a un modelo. Se puede acceder a la ventana Propiedades haciendo doble clic en cualquier componente del modelo. La ventana Propiedades se puede dividir en varias pestañas: la ventana Propiedades del dibujo, la ventana Estilos, la ventana Atributos, la ventana Normas, la ventana Bloques, la ventana Imágenes y la ventana

#### **AutoCAD Crack Version completa Gratis**

.RED Se proporciona un método llamado SuperPrint() que imprime los parámetros de impresión seleccionados. Se utiliza para imprimir un documento SuperPrint, que es un dibujo predefinido. Se utiliza un archivo de parámetros, settings.txt, para definir los parámetros del documento. Si este archivo no existe, se utiliza un archivo de parámetros predeterminado. Referencias Categoría:Autodesk Categoría:Software de diseño asistido por computadoraArquitectura específica del sistema del sistema del hipocampo en humanos. El hipocampo humano se puede definir como la región donde se unen las principales estructuras del sistema límbico y la corteza cerebral. En el siguiente artículo, presentamos evidencia de que esta definición también se aplica al sistema del hipocampo en humanos. A diferencia de los estudios en animales y humanos, la estructura interna del hipocampo humano, el desarrollo de sus redes neuronales y sus propiedades funcionales se han descuidado en gran medida durante décadas, en parte debido a la relativa falta de disponibilidad de cerebros humanos post mórtem. Este manuscrito revisa los hallazgos recientes más importantes en este dominio. El propósito es mostrar que el hipocampo humano consta de

una serie de subsistemas anatómica y funcionalmente diferentes. Además, tiene una organización jerárquica. Esta hipótesis tiene implicaciones importantes para las teorías sobre el papel funcional del hipocampo y su relación con la neocorteza. Finalmente, presentamos evidencia de que el desarrollo del hipocampo humano en el primer año de vida es diferente al de los animales adultos. Por lo tanto, el mismo tratamiento de un hipocampo joven podría ser más efectivo que el de uno adulto.// Copyright (c).NET Foundation. Reservados todos los derechos. // Con licencia de Apache License, versión 2.0. Consulte License.txt en la raíz del proyecto para obtener información sobre la licencia. espacio de nombres NuGet.PackageManagement.PowerShell.Cmdlets { /// /// Contiene comandos para instalar el paquete desde un feed de NuGet /// clase estática interna FeedInstallCommand { /// /// cmdlet de PowerShell para instalar un paquete /// /// Paquete a instalar /// mensaje de ayuda /// Pasar a través de 27c346ba05

## **AutoCAD For Windows**

En la pantalla principal de Autocad, presione Shift+Alt+C en el teclado. A continuación, vaya a la pestaña Configuración/Complementos y active Autodesk Mobile Product Manager. Vaya a Archivo, haga clic en Importar. Haga clic en el botón "Elegir un archivo". Busque el archivo llamado "office autocad.xlsx" en su computadora. Si no puede encontrarlo, simplemente descárguelo y colóquelo en la misma carpeta que este documento. Haga clic en el botón Abrir. Luego seleccione la opción 'Importar Excel (.xlsx) a Autodesk Autocad' e ingrese la clave en el campo Clave. Haga clic en Importar. Seleccione la pestaña "Lista de archivos". Luego arrastre el archivo Office Autocad.xlsx a la parte de Excel del gráfico. El trabajo ahora se realizará en Autodesk AutoCAD. No puedo decir que estoy sorprendido por la reacción a la desaparición de Good Morning America. El anuncio de hoy de que GMA se apagará por un día (o dos, o tres) en su iteración final es algo que he estado esperando durante bastante tiempo. El año pasado, escribí una publicación que culpaba de la disminución de la audiencia del programa a demasiado contenido, muy poco tiempo y demasiadas interrupciones por el entusiasmo desenfrenado de los anfitriones. Lo mismo sucedió en 2013, cuando los ejecutivos finalmente tomaron la decisión de que nada cambiaría excepto por un nuevo horario (1 a 4 a. m.) y la incorporación de dos nuevos coanfitriones. Y el mismo patrón de declive ha continuado sin cesar durante los últimos dos años. No es que sea pesimista sobre las perspectivas de que un nuevo programa tenga éxito donde GMA fracasó. Las audiencias televisivas son enormes, y a los dos o tres millones de espectadores restantes de GMA no les importa el horario ni los presentadores. Sin embargo, puede que les importe el hecho de que un nuevo programa en ese horario prácticamente no tendrá presencia en la televisión y estará restringido a las plataformas digitales, donde hay una plétora de programas que probablemente resultarán más entretenidos, más relevantes. , y menos desagradable que Good Morning America. También vale la pena recordar que "Good Morning America" es el nombre más conocido de un género que ha ido creciendo como la maleza.

## **?Que hay de nuevo en AutoCAD?**

Se agregó soporte para exportar un nuevo objeto de segmento de línea escalable. (vídeo: 3:37 min.) Se agregó soporte para imprimir papel desde el cuadro de diálogo Marcado (impresión). Compatibilidad mejorada para importar un nuevo objeto de segmento de línea escalable. Ahora puede acceder a la configuración global desde la ventana de marcas del cuadro de diálogo de marcas, como el tipo de unión de línea, los límites de línea y los grosores de línea. Ahora puede acceder a la barra de estado en la ventana de marcas. Se agregó soporte para insertar un nuevo título, texto o plantilla. Ahora puede personalizar los colores en la ventana de marcado. Puede personalizar el icono en la ventana de marcado. Ahora puede arrastrar un símbolo desde la biblioteca de símbolos a la ventana de marcado para insertar un símbolo. La ventana de impresión ahora admite un formato preferido de impresión fácil de usar. Se agregó soporte para imprimir una vista tabular extendida. Se agregó soporte para crear un PDF de gran tamaño usando la impresora JPG (JPEG). Se agregó una nueva opción para crear un PDF usando la impresora JPG (JPEG). La ventana de marcas ahora le permite importar texto de otras fuentes como Word o Excel. Se agregó una nueva opción para crear un salto de página o una página en blanco usando la impresora JPG (JPEG). Se agregó una nueva opción para crear un salto de página o una página en blanco usando la impresora BMP (mapa de bits de Windows). Se agregó una nueva opción para crear un salto de página o una página en blanco usando la impresora XPS (Microsoft XPS Document). Se agregó una nueva opción para crear un salto de página o una página en blanco usando la impresora RTF (formato de texto enriquecido). Se agregó una nueva opción para crear un salto de página o una página en blanco usando la impresora EPUB (Paquete de publicación electrónica). Se agregó soporte para insertar y editar una línea de directriz múltiple. Ahora puede arrastrar y soltar dos páginas desde la ventana de impresión a un nuevo diseño. Se agregó una opción para bloquear automáticamente la ventana de impresión cuando cierra el dibujo. Se agregó una opción para bloquear la configuración de la impresora seleccionada en el dibujo actual. Se agregó una opción para obtener una vista previa de la ventana de impresión completa en la pantalla. Se agregó una opción para obtener una vista previa de la ventana de impresión completa usando la vista de cámara. Se agregó una opción para ajustar automáticamente la escala del dibujo cuando acerca la vista de la cámara. La ventana de impresión ahora admite un formato preferido de impresión fácil de usar.

# **Requisitos del sistema For AutoCAD:**

Ventanas: SO: Windows 7, Windows 8.1, Windows 10 (todas las ediciones) Windows 7, Windows 8.1, Windows 10 (todas las ediciones) Procesador: Procesador de 2 GHz o superior Procesador de 2 GHz o superior Memoria: 2 GB de RAM o superior 2 GB de RAM o superior Gráficos: Intel HD Graphics 4000 o más reciente Intel HD Graphics 4000 o posterior DirectX: Versión 11 o posterior Disco duro versión 11 o posterior: 20 GB de espacio disponible 20 GB de espacio disponible Video: NVIDIA GeForce GTX 650 o AMD Radeon HD 7900 Series

<https://hkcapsule.com/2022/06/30/autodesk-autocad-crack-codigo-de-licencia-y-keygen-descargar-ultimo-2022/> <https://viajacomolocal.com/wp-content/uploads/2022/06/AutoCAD-70.pdf> <https://conexionfit.net/wp-content/uploads/2022/06/AutoCAD-73.pdf> <https://rsg.group/2022/06/29/autocad-codigo-de-activacion-mac-win-finales-de-2022/> <http://mytown247.com/?p=65526> <http://www.readbutneverred.com/wp-content/uploads/2022/06/gretlaur.pdf> <https://www.webcard.irish/autodesk-autocad-24-2-crack-version-completa-descarga-gratis-actualizado/> https://zeroimpact-event.com/wp-content/uploads/2022/06/AutoCAD\_Crack Version\_completa\_Descarga\_gratis.pdf [https://scappy.bmde-labs.com/upload/files/2022/06/zpbVfzKTFFgdlf3uWHZz\\_29\\_79d56e927030f786068af15de3ed3c05\\_file.pdf](https://scappy.bmde-labs.com/upload/files/2022/06/zpbVfzKTFFgdlf3uWHZz_29_79d56e927030f786068af15de3ed3c05_file.pdf) <https://queery.org/autodesk-autocad-crack-clave-de-licencia-gratuita-descargar-for-windows/> <https://silkfromvietnam.com/autocad-con-keygen-descargar-pc-windows/> <http://toxtronyx.com/?p=439> <https://www.wcdefa.org/advert/autocad-2023-24-2-abril-2022/> <http://www.gambians.fi/autodesk-autocad-crack-gratis-mac-win/social-event/> http://feedmonsters.com/wp-content/uploads/2022/06/AutoCAD Gratis.pdf <https://thecryptobee.com/autodesk-autocad-24-2-crack-descargar-3264bit-2022/> <https://progressivehealthcareindia.com/wp-content/uploads/2022/06/birdgine.pdf> [https://citoga.com/wp-content/uploads/2022/06/AutoCAD\\_\\_Crack\\_\\_3264bit\\_Actualizado\\_2022.pdf](https://citoga.com/wp-content/uploads/2022/06/AutoCAD__Crack__3264bit_Actualizado_2022.pdf) <https://evol.ai/dgex/index.php/advert/autodesk-autocad-con-clave-de-licencia-mas-reciente-2022/> <https://greenearthcannaceuticals.com/autodesk-autocad-24-2-con-keygen-descargar-3264bit-2022/>